## **Putting Node.js Serverless Apps** into Production without the **Pitfalls**

## Eóin Shanaghy

@eoins

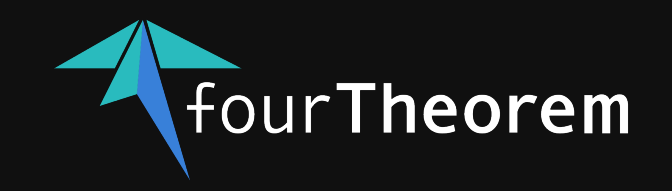

## I'm going to talk about

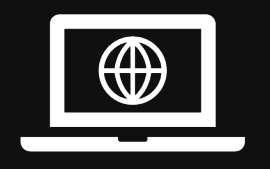

Modern **Applications**  JS JavaScript and Serverless

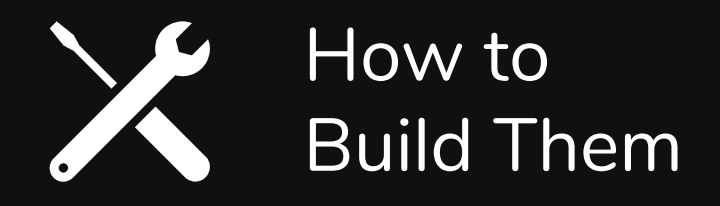

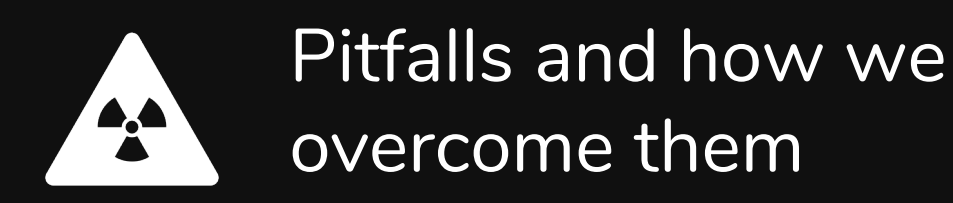

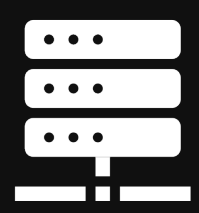

**Serverless** 

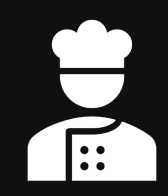

Recipes for Effective Serverless with JS

## The Modern Application

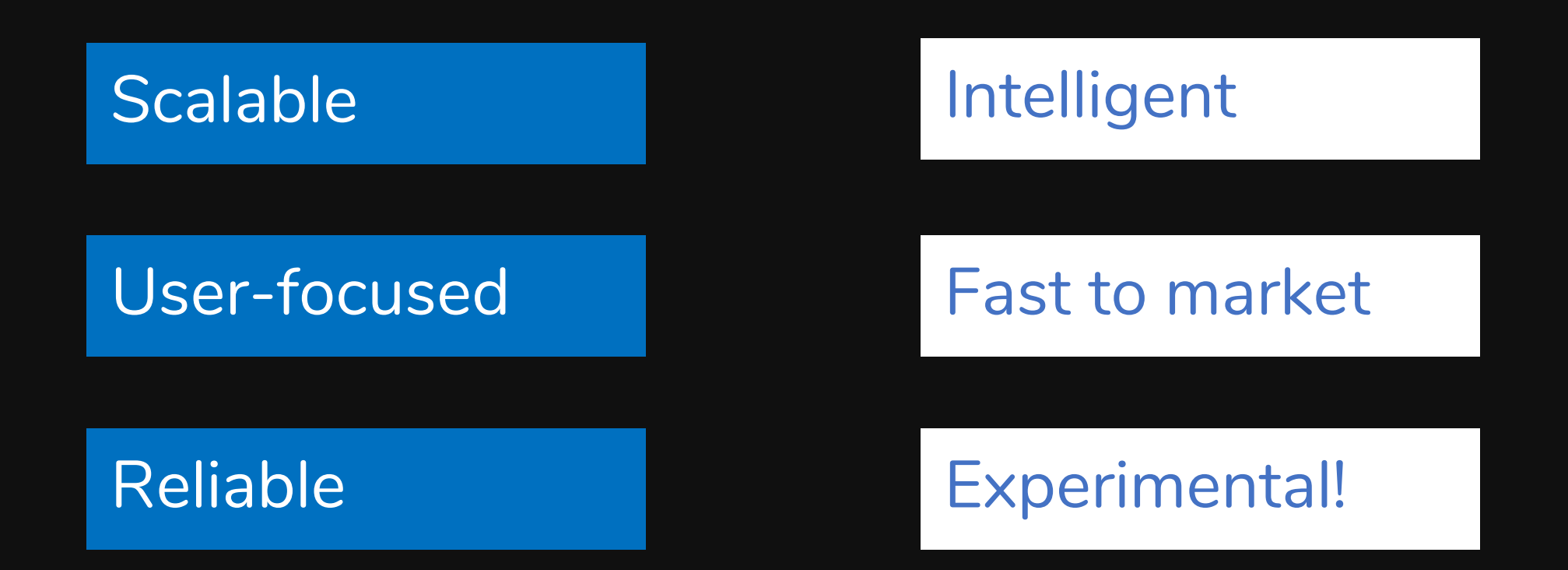

# **The best way to build a modern application**

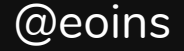

# Build it with Wordpress!

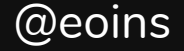

# **Build it with Haskell!**

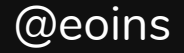

# **Build it with Rails!**

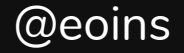

# **Build it with Erlang!**

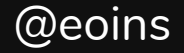

# **Build it with Java**

# **Microservices**

# **on Kubernetes**

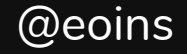

# **Build it with Serverless**

# **using JavaScript**

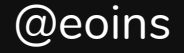

# Why would you do this?!!

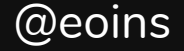

## THE PURSUIT OF PERFECTION

**Little** 

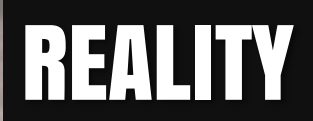

# **There are always trade-offs**

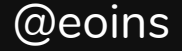

# The pursuit of perfection

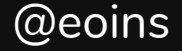

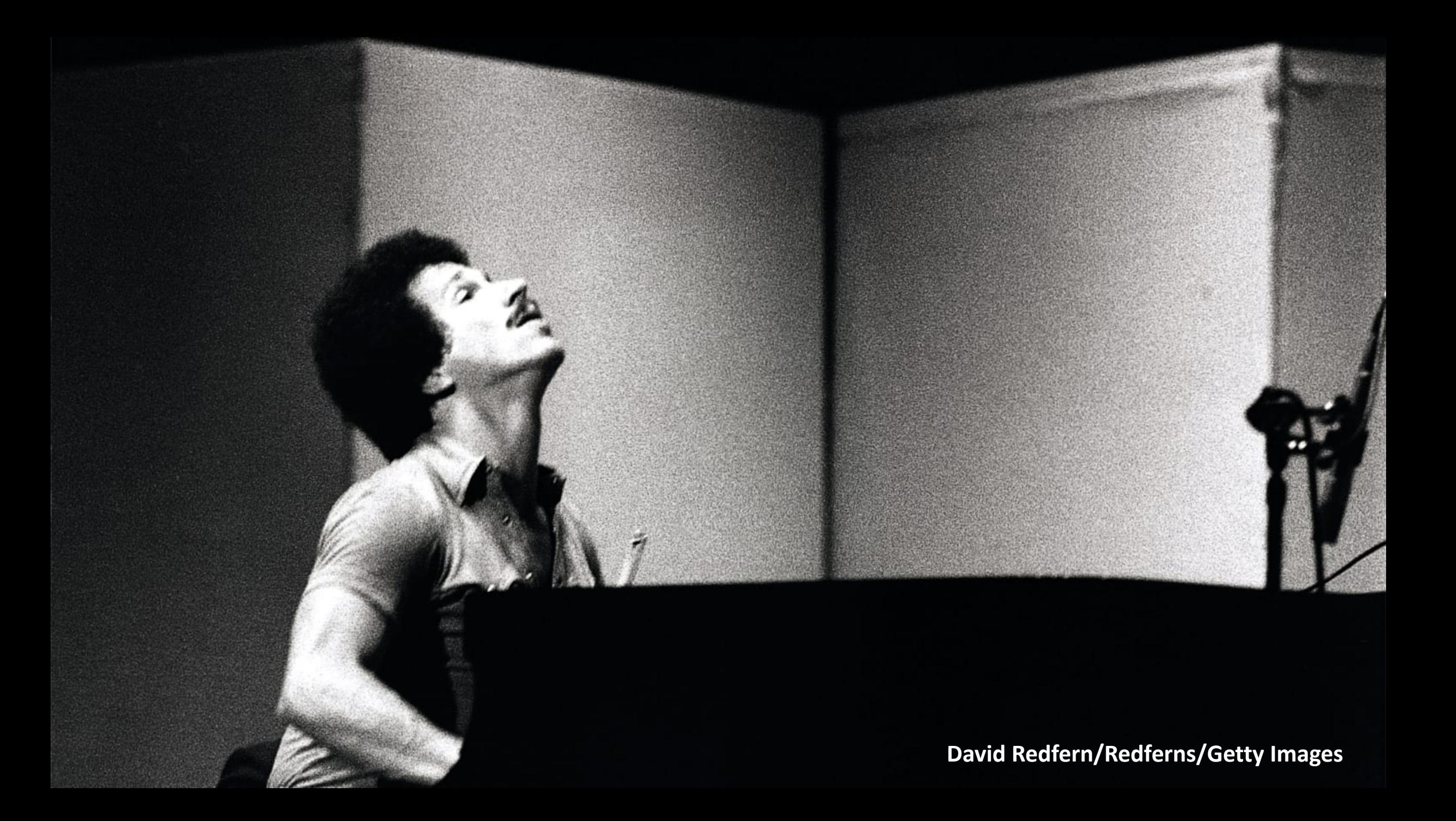

# KEITH JARRETT<br>THE KÖLN CONCERT

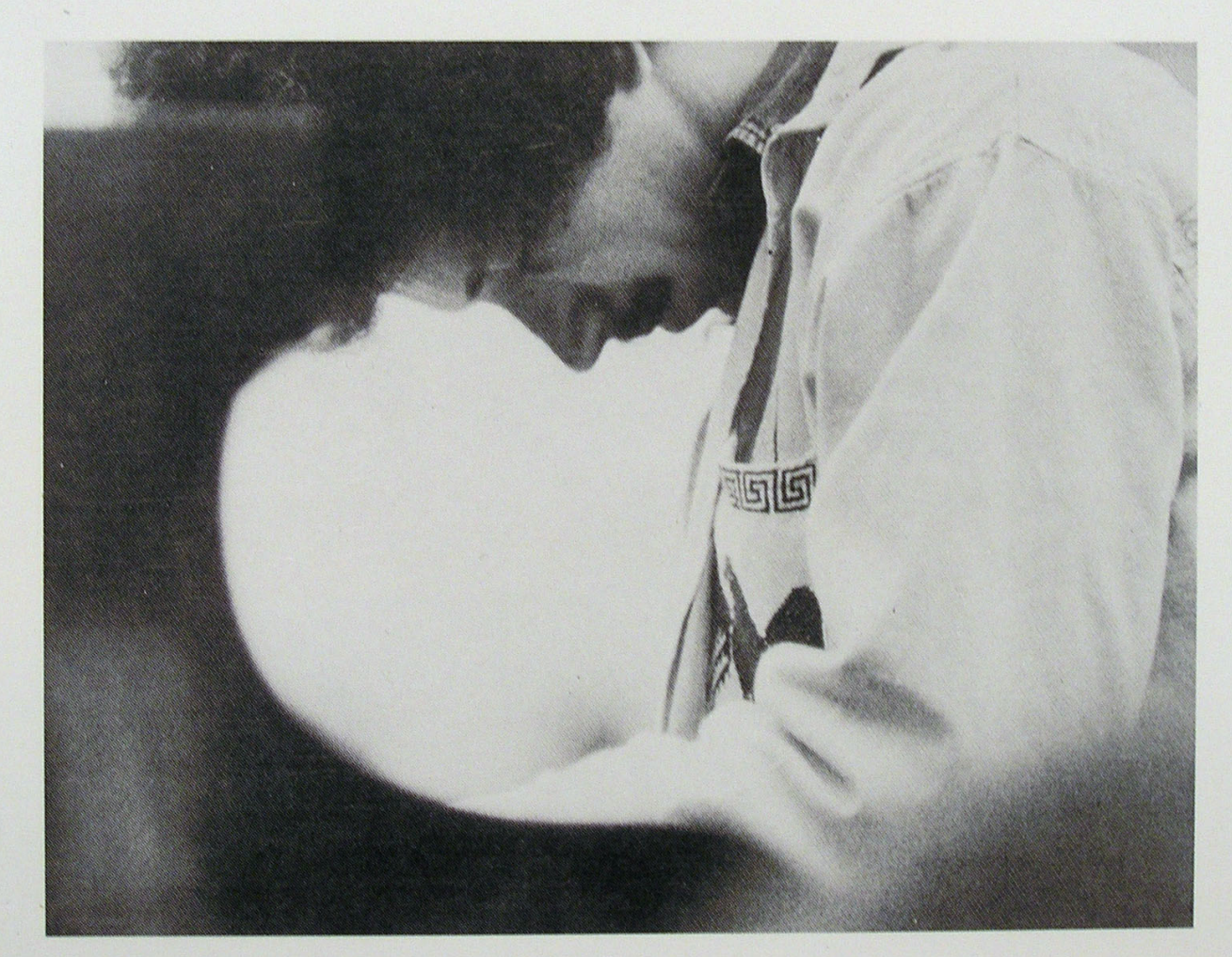

**ECM** 

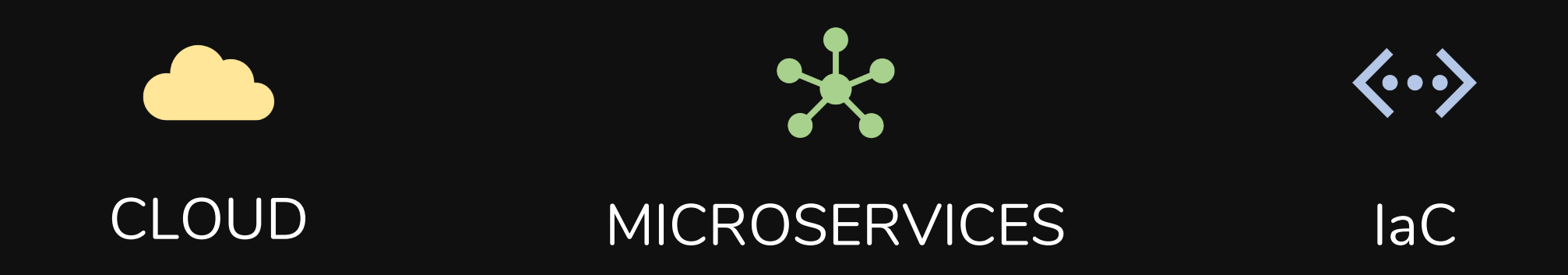

![](_page_16_Figure_1.jpeg)

![](_page_16_Picture_2.jpeg)

![](_page_17_Picture_0.jpeg)

#### #1 - Managed Services (incl. FaaS)

#### #2 - Event-driven

#### #3 – Pay only for what you use

#### #4 – No idling infrastructure

#### #5 – Less code

![](_page_17_Picture_6.jpeg)

JavaScript

![](_page_18_Picture_1.jpeg)

## The Success of Node.js

Developer Productivity

Event-Driven I/O

Single thread

Modules

![](_page_19_Picture_6.jpeg)

![](_page_19_Picture_7.jpeg)

![](_page_19_Picture_8.jpeg)

![](_page_19_Picture_9.jpeg)

## Is JS a Good Fit for Serverless?

#### **Maybe not…**

- One process per request
- No HTTP server
- Lack of types

#### **But actually…**

- Fast to start
- Fast runtime
- No compilation overhead
- Huge module ecosystem
- Familiarity, ubiquity
- Still highly productive!
- JSON

## 50-60% of Lambda Functions

#### **Lambda Adoption by Runtime**

![](_page_21_Figure_2.jpeg)

*New Relic, For the Love of Serverless 2020 Report*

![](_page_21_Picture_4.jpeg)

## Should We Choose JavaScript?

![](_page_22_Figure_1.jpeg)

It matters less than ever before

Start with what you know

Experiment

Solve the problems you observe

```
handler.js
```
const  $\{findAccommodation\}$  = require('./lib/accommodation');

```
async function lookup({queryStringParameters: {county}}) {
  const result = await findAccommodation(county);
  return {
    statusCode: 200,
    body: JSON.stringify(result),
 \} ;
```
module.exports =  $\{$ lookup $\}$ ;

```
lib/accommodation.js
const AWS = require('aws-sdk');
const s3 = new AWS.S3();
const SELECT_PARAMS = {
  Bucket: process.env.BUCKET_NAME, Key: process.env.CSV_FILE, ExpressionType: 'SQL',
  InputSerialization: \{CSV: \{FileHeaderInfo: 'USE', RecordDefinition: '\r\n'\}.OutputSerialization: \{ JSON: \{ Record Delimiter: '\{n'\}},
\};
async function findAccommodation(county) {
  const response = await s3.setectObjectContent({}... SELECT_PARAMS,
      Expression: SELECT * FROM S30bject's WHERE s. AddressRegion = 'S{county}'.\}).promise();
 let result = ';
  for await (const event of response. Payload) {
    if (event. Records) \{result += event \cdot Records['Payload'] \cdot toString();
  return result.trim().split('\n').map(JSON.parse);
```

```
module. exports = {findAccommodation};
```
#### serverless.yml

```
provider:
 name: aws
 runtime: nodejs12.x
 stage: dev
  region: eu-west-1
  endpointType: REGIONAL
  tracing:
    apiGateway: true
    lambda: true
 logs:
    restApi: true
 logRetentionInDays: 7
 iamRoleStatements:
    - Effect: Allow
      Action:
       - s3:GetObject
        - s3: Head Object
      Resource:
        - arn:aws:s3 ::: fourtheorem-jsshow/accommodation.csv
functions:
 lookup:
    environment:
      BUCKET_NAME: fourtheorem-jsshow
      CSV_FILE: accommodation.csv
    handler: handler.lookup
    events:
      - http:
          path: accomodation
          method: get
          cors: false
```
![](_page_25_Picture_2.jpeg)

#### curl https://8dmtx7a123.execute-api.eu-west-1.amazonaws.com/dev/accomodation\?county\=Louth

```
\mathbf{a}"Name": "Heritage",
  "Url": "http://www.heritagebandb.ie",
  "Telephone": "+353(0)429335850",
  "Longitude": " -6.41417999999999",
  "Latitude": "53.9702960139452",
  "AddressRegion": "Louth",
  "AddressLocality": "Dundalk",
  "AddressCountry": "Republic of Ireland"
},<br>{
  "Name": "Arden B&B",
  "Url": "https://www.ardenbnb.com",
  "Telephone": "+353(0)419881556",
  "Longitude": "-6.27753932088683",
  "Latitude": "53.7450220911285",
  "AddressRegion": "Louth",
  "AddressLocality": "Baltray",
  "AddressCountry": "Republic of Ireland"
},
```
requestId: d791228a-687f-45ed-918c-3165a7c20f5c, ip: 91.123.228.33, caller: -, user: -, requestTime: 29/Feb/2020:14:23:14 +0000, httpMethod: GET, resourcePath: /accomodation, status: 200, protocol: HTTP/1.1, responseLength: 105418

![](_page_27_Figure_1.jpeg)

#### Response time distribution @

![](_page_27_Figure_3.jpeg)

• Response time distribution buration distribution

## **Challenges**

![](_page_28_Picture_27.jpeg)

## Serverless Adoption Rollercoaster

![](_page_29_Figure_1.jpeg)

#### **Experience**

- 1. Put all best practices together
- 2. Make opinionated decisions
- 3. Replicate production environment
- 4. Make it open source

![](_page_30_Picture_4.jpeg)

![](_page_31_Picture_1.jpeg)

![](_page_32_Picture_8.jpeg)

![](_page_32_Picture_1.jpeg)

# Sign Up

![](_page_33_Picture_4.jpeg)

![](_page_34_Picture_2.jpeg)

#### **ACME Project Kick Off**  $\boldsymbol{\wedge}$ Created 8 days ago Checklist of items to be completed prior to project kick off  $\ddot{\cdot}$ **Contracts Signed and Sealed**  $\ddot{\cdot}$ Beer in Fridge  $\Box$  $\ddot{\cdot}$ Stakeholders Identified  $\bigcirc$  $\ddot{\cdot}$ **Issue Tracker in Place**  $\Box$ Add an Item...

# 

## Your SLIC List Inbox x

## no-reply@sliclists.com via amazonses.com

to me  $\sqrt{*}$ 

Congratulations! You created the list Beta Project Kickoff

![](_page_37_Picture_0.jpeg)

# aWS

![](_page_37_Picture_2.jpeg)

![](_page_38_Figure_0.jpeg)

## Separate Accounts

![](_page_39_Figure_1.jpeg)

# Serverless Framework

![](_page_40_Picture_1.jpeg)

![](_page_40_Picture_2.jpeg)

![](_page_40_Picture_3.jpeg)

![](_page_40_Picture_4.jpeg)

## Infrastructure

![](_page_41_Picture_8.jpeg)

![](_page_41_Picture_2.jpeg)

## Infrastructure

aws> kinesis create-stream --stream-name=click\_events --shard-count=5

--shard-count (integer)

The number of shards that the stream will use. The throughput of the stream is a function of the number of shards; more shards are required for greater provisioned throughput.

DefaultShardLimit;

[F2] Fuzzy: ON [F3] Keys: Emacs [F4] Multi Column [F5] Help: ON [F9] Foc  $0:aws-shell*Z$ "eoinmac.local" 21:05 29-Feb-20

![](_page_42_Picture_6.jpeg)

## Infrastructure

![](_page_43_Picture_8.jpeg)

```
const artifactsBucket = new Bucket(this, 'artifactsBucket', {bucketName: `slic-build-artifacts-${this.account}-${this.region}`,
  versioned: true,
\}const sourceCodeBuildRole = new CodeBuildRole(this, 'sourceCodeBuildRole')
new OrchestratorPipeline(this, 'orchestrator-pipeline', {
  artifactsBucket,
  sourceCodeBuildRole
})
const build Role = new Code Build Role (this, `build Role')
const deployRole = new CodeBuildRole(this, \degree deployRole\degree)
const moduleBuildProject = new ModuleBuildProject(this, 'module_build', { role: buildRole
const moduleDeployProject = new ModuleDeployProject(this, `module_deploy`, {
  role: deployRole
\}; [StageName.stg, StageName.prod].forEach((stageName: StageName) => |\{const pipelineRole = new ModulePipelineRole(
    this,
                                                                                 CDK
    `${stageName}PipelineRole`
```
## Continuous Deployment

#### Essential

Infrastructure resources + code

Deployment time is critical

![](_page_45_Picture_4.jpeg)

![](_page_46_Figure_0.jpeg)

**Observability**

![](_page_47_Picture_1.jpeg)

# **Structured Logs**

## npm install pino --save

const  $pino = require('pino')$ const  $\log$  =  $pino$  {  $name:$  'pino-logging-example' })

 $log.info({a: 1, b: 2}, 'Hello world')$ const  $err = new Error('Something failed')$  $log_error({\{err\}})$ 

![](_page_48_Picture_4.jpeg)

@eoins {"level":30,"time":1575753091452,"pid":88157,"hostname":" eoinmac","name":"pino-loggingexample","a":1,"b":2,"msg":"Hello world","v":1}

# **Centralized Logs**

![](_page_49_Picture_4.jpeg)

## Service Metrics

![](_page_50_Picture_43.jpeg)

![](_page_50_Picture_2.jpeg)

# Application and Service Metrics

```
async function addEntry(\{ userId, listId, title, value \}) \{const entid = Uuid. v4()const params = \{TableName: tableName,
    Key: \{ userId, listId \},
    UpdateExpression: 'SET #ent.#entId = :entry',
    ExpressionAttributeNames: { '#ent': 'entries', '#entId': entId },
    ExpressionAttributeValues: \{ ':entry': \{ title, value \} \},
    ReturnValues: 'ALL NEW'
  const { Attributes: { entries } } = await dynamoDocClient().update(params).promise()
  const metrics = createMetricsLogger()
  metrics.putMetric('NumEntries', Object.keys(entries).length, Unit.Count)
  metrics.putMetric('EntryWords', title.trim().split(/s/).length, Unit.Count)
 await metrics.flush()
 return { entId, title, value }
```
![](_page_51_Picture_2.jpeg)

# Application and Service Metrics

![](_page_52_Picture_22.jpeg)

**●** Feedback **G** English (US) © 2008 - 2019, Amazon Web Services, Inc. or its affiliates. All rights reserved. **Privacy Policy Terms of Use** 

![](_page_52_Picture_4.jpeg)

![](_page_53_Figure_0.jpeg)

# **Distributed Tracing**

![](_page_54_Figure_1.jpeg)

![](_page_54_Picture_2.jpeg)

## Distributed Tracing

tracing: apiGateway: true lambda: true

const  $awsXray = require('aws–xray-sdk')$  $const$  AWS =  $awsXray.captureAWS(require('aws-sdk'))$ 

![](_page_55_Picture_3.jpeg)

![](_page_56_Figure_0.jpeg)

![](_page_57_Figure_0.jpeg)

@ 2008 - 2019, Amazon Web Services, Inc. or its affiliates. All rights reserved. Privacy Policy Terms of Use

![](_page_57_Picture_3.jpeg)

![](_page_58_Picture_0.jpeg)

### **Chapter 6!**

#### **Monitoring vs. Observability**

Monitoring typically referes to the use of tools to inspect known metrics of a system. Monitoring should allow you to detect when problems happen and to infer some knowledge of the system. If a system does not emit the right outputs, the effect of monitoring is limited.

Observability  $[4]$ , a term from control theory, is the property of a system that allows you to understand what's going on inside by looking at its outputs. The goal of observability is to be able to understand any given problem by inspecting its outputs. For example, if we have to change a system and redeploy it in order to understand what's going on, the system is lacking in observability.

One way to think about the difference between these two terms, is that monitoring allows you to detect when known problems occur and observability aims to provide understanding when unknown problems occur.

As an example, let us suppose that your application has a well-tested, working sign-up feature. One day, users complain that they are unable to complete sign-ups. By looking at a visual map of the system, you determine that errors in the signup module result from failures in sending signup confirmation emails. By looking further into the errors in the email service, you notice that an email sending limit has been reached, preventing the emails from being sent. The visual map showing dependencies between modules and errors led you to the email service logs giving the root cause details. These observability features helped to resolve an unexpected problem.

There are many approaches to achieving observability. For our checklist application, we are going to look at what we want to observe and how to achieve that using AWS-managed services. We will look at four practical areas of observability:

- 1. Structured, centralized logging
- 2. Service and application metrics
- 3. Alarms to alert us when abnormal or erroneous conditions occur
- 4. Traces to give us visibility into the flow of messages throughout the system

![](_page_58_Picture_12.jpeg)

Serverless is about **productivity** and **agility**

Don't seek **perfection**

Move out of your **comfort zone** enough

Check out **SLIC Starter** to avoid some Serverless pitfalls!

![](_page_59_Picture_4.jpeg)

![](_page_60_Picture_0.jpeg)

![](_page_60_Picture_1.jpeg)